## **Screenshots of 'Shared Bicycles' Category**

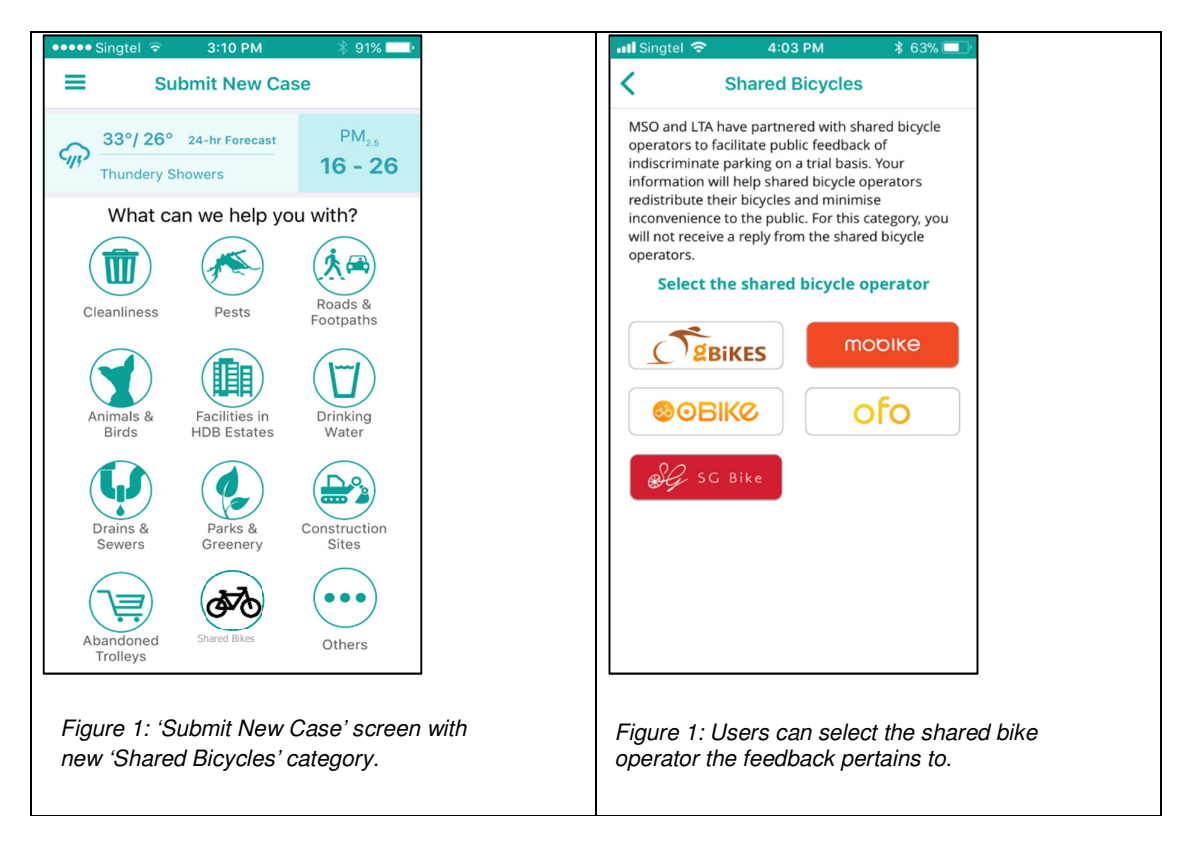